# Curriculum Builder

Easy Creation of Course Reading Lists in a Learning Management System

Review Date: 01 March 2018

Overall Score (Weighted Total)

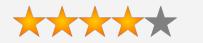

| Content — 40%<br>(Quality, uniqueness, reliability, and<br>appropriateness for community college audience)                        | 4 |
|----------------------------------------------------------------------------------------------------|---|
| Interface — 25% (Usability, customization, mobile supported, lack of problems, print/download/email content, citation formatting) | 5 |
| Cost — 15%<br>(Value and terms of use)                                                                                            | 3 |
| Accessibility — 15%<br>(Compliance with standards)                                                                                | 4 |
| Support — 5%<br>(For administrators and users)                                                                                    | 3 |

Curriculum Builder allows faculty to create course reading lists within a learning management system from EBSCOhost databases or your EBSCO Discovery Service (EDS). Students are able to access the readings in modules, making it easy for instructors to incorporate library resources into their courses. This can be seen as a complementary strategy to Open Educational Resources in the sense that, as with OERs, students do not have to pay to access assigned content.

### Method

Three CCL-EAR reviewers tested Curriculum Builder in the Canvas platform after exploring information from EBSCO-generated promotional materials and other user-generated content.

#### **Review**

#### Introduction

Curriculum Builder is a tool used with a Learning Management System (LMS). Curriculum Builder works with Canvas, Blackboard, D2L, Moodle, Sakai, and more, according to EBSCO. The tool allows instructors to easily add content from EBSCO or EBSCO EDS as course readings. Students access the course readings within the the LMS interface without having to log into library resources.

#### Interface

The intuitive interface for adding materials in an LMS makes is easy to add course readings from EBSCO databases or EBSCO EDS. It is as simple as creating an activity within a module, selecting the external tool, searching, and selecting materials. Previewing the item is possible before selecting it, so an instructor can discover new items that would work for them. Once readings are selected, there are options for sorting and organizing readings into folders. Websites can also be added to the reading list, which expands the resources one could include in the reading list. Sorting can be applied by dragging items to the order you want. Multiple notes and instructions can be added to the reading list. Reading lists can be made public so other instructors in your system can import them into their courses.

Although this review was done using Canvas, videos from other sources shows that other LMS use the same process: creating and naming a list; searching & selecting items; and organizing and adding instructions.

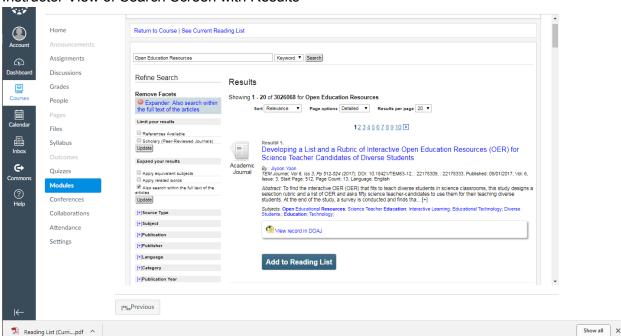

Instructor View of Search Screen with Results

## Instructor View of Reading List

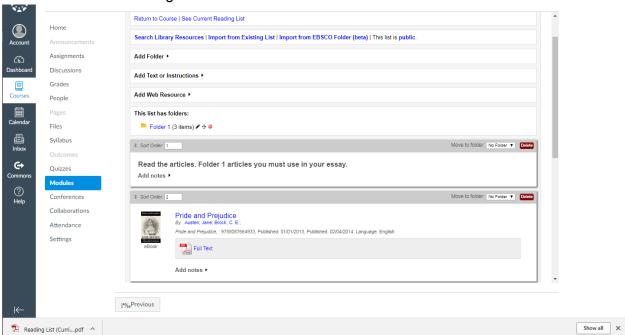

# Student View of Module with Reading Lists

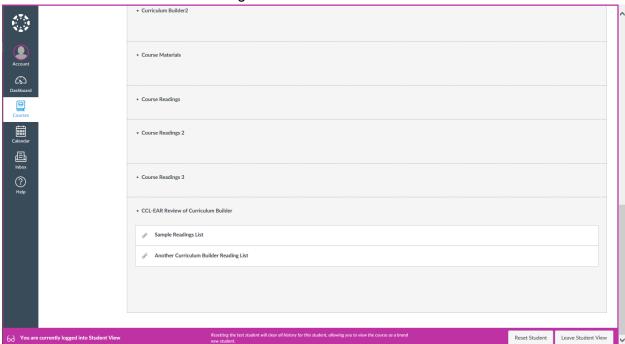

## Student View of a Reading List

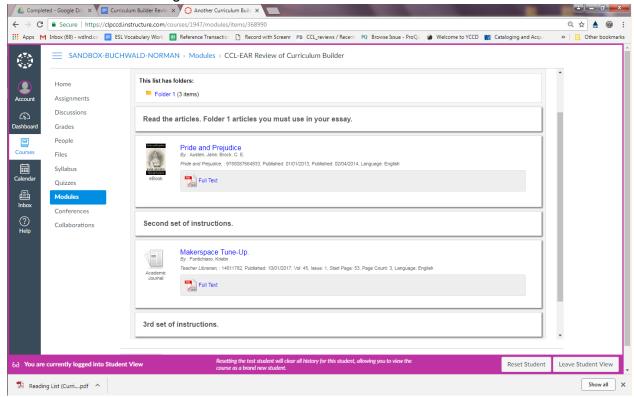

## Mobile-friendly

Curriculum Builder is as mobile-friendly as your LMS is. It was tested on an iPad and it works well on mobile devices, through the app as well as through a browser. There were some issues with the right half of the screen being cut off on some screens in both instructor and student view, but shrinking and/or scrolling right/left fixed that. That issue is most likely a result of the LMS and not Curriculum Builder.

Screenshots of app screens where part of the view is cut off or displayed oddly.

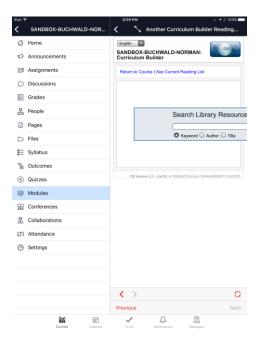

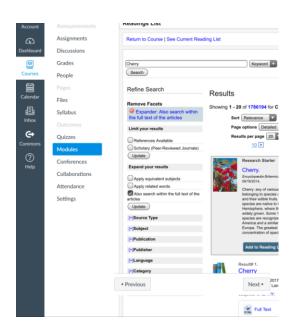

Screenshots of student view in browser view on a mobile device. Note text being cut off, but easily fixed by zooming out or scrolling left/right.

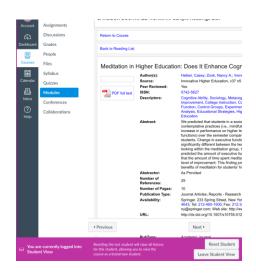

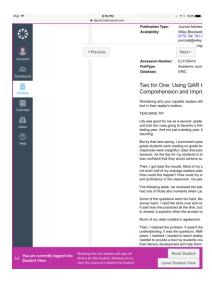

## Initialization and Administration

Setup up requires your LMS administration to add the LTI tool (or "app") for Canvas and additional setup through the admin module. The screenshot below is an example of the setup through the admin module.

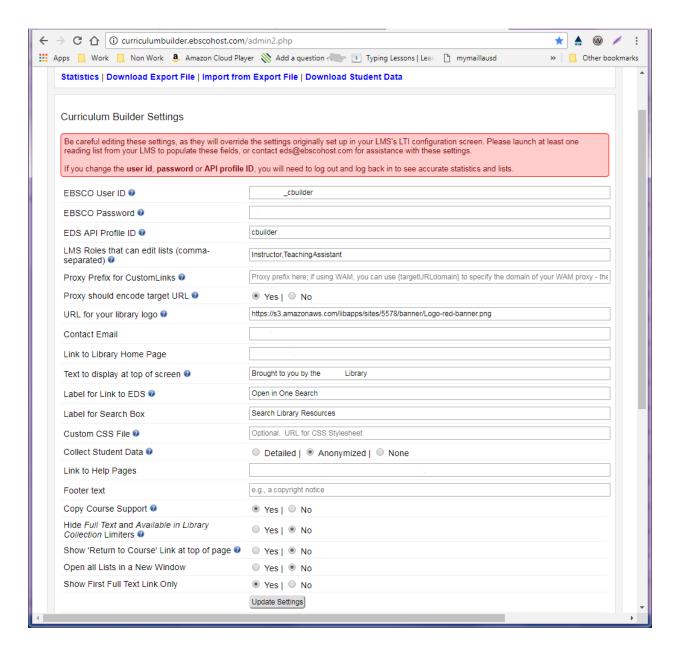

If a college chooses the open source self-hosting route, there are additional steps involved without support from EBSCO. This plugin requires special resources, such as My SQL 5 or higher and Apache web server. Full details are located on the project's <u>GitHub repository</u>. Additional steps are necessary with EBSCO, depending on your use of either EBSCOhost-only databases or EBSCO Discovery Service (EDS). For EBSCOhost-only databases (non-EDS subscribers), an EDS API profile is necessary and can be created in EBSCOadmin (instructions available on GitHub). EDS customers also need an EDS API profile, but would send an email to support to have an API profile created.

Usage statistics can be accessed by using EBSCOadmin Web Interface (the same that is used for other EBSCO databases) and the Curriculum Builder Admin Web Interface. The

EBSCOadmin web interface includes statistics on the number of times Curriculum Builder is launched and the number of full-texts requests. Additional statistical information is available through the Curriculum Builder Admin web interface and includes user, courses, and the number of lists for both current and total use. You can download a report that includes what readings are included in specific reading lists. You can also access a report that provides names and email addresses of those accessing the reading lists that could be used to connect library usage and/or other student demographic data. Libraries should keep in mind that EBSCO would have access to student information data and should consider student privacy along with college privacy policies, but an EBSCOadmin setting can be set to collect no student information. The administrative features on the Curriculum Builder Admin module are not available until one reading list is created for your campus.

## Accessibility

Since Curriculum Builder is a LMS plugin, the accessibility of your LMS may impact the accessibility of Curriculum Builder. In Canvas, automated accessibility checkers did not indicate any issues with the Curriculum Builder plugin in either the instructor or the student view.

#### Support

Tutorials for configuring and using Curriculum Builder are available on EBSCO's website for CMS/LMS administrators, Instructors, and Librarians. Configuration tutorials are available for Canvas, D2L, Moodle, and Blackboard. Tutorials are very short. According to EBSCO, support for the Curriculum Builder app is not included in the cloud services package (cloud services is EBSCO's service that manages apps); therefore, additional subscription fees apply. If you choose to self-host using the open source code, EBSCO support is not granted (although EDS users who don't know how to create an EDS API profile my request that EBSCO do it for them).

#### Cost

There is a subscription option and an <u>open-source option</u>. Open-source is free, but colleges may not have the resources to implement it. Prices vary for the subscription option depending on what other services are included in the package (such as access to EBSCO Apps and Cloud Services). EBSCO does offer subscriptions for only Curriculum Builder. The cost is reasonable considering the convenience of adding course materials from EBSCO databases or EBSCO EDS.

## The Competition

Ex Libris' Leganto and ProQuest's SIPX are two similar products to Curriculum Builder. Please note that both Leganto and SIPX are owned by ProQuest, although they both maintain separate websites indicating that both products are currently offered. Leganto and SIPX allow curation of reading lists from multiple sources. Leganto is designed to work with Ex Libris' Alma platform. SIPX is not associated with a specific Library Management System (although it was purchased

by ProQuest in 2015) and goes a step further by obtaining copyright clearance from publishers and creators that they have a relationship with.

## Recommended Improvements

Due to finding only minor issues with viewing some screens in the mobile app and mobile browser version that are mostly likely a result of the LMS, no recommendations on interface are being suggested at this time. We would suggest lowering the costs to only cover future improvements and development.

#### Conclusion

Curriculum Builder is an easy-to-use tool that could encourage faculty to use your library's EBSCO and/or EBSCO EDS resources as course reading materials. Additionally, it makes it easy for instructors who wish to move away from more traditional textbooks to incorporate resources already paid for. For these reasons the costs associated with subscribing to Curriculum Builder seems reasonable when compared to the costs of textbooks or student savings if Curriculum Builder is adopted by many instructors.

#### **Useful Links**

Curriculum Builder Documentation and Tutorials
Request Curriculum Builder for EDS or EBSCOhost
Open-Source Curriculum Builder

#### Other Reviews

No other reviews were located for Curriculum Builder. <u>Charleston Advisor</u> has posted on their website a forthcoming review.